# CSc 372 — Comparative Programming Languages

12 : Haskell — Composing Functions

Christian Collberg Department of Computer Science University of Arizona collberg@gmail.com

Copyright  $\odot$  2011 Christian Collberg

September 13, 2011

# 1 Composing Functions

We want to discover frequently occurring patterns of computation. These patterns are then made into (often higher-order) functions which can be specialized and combined. map f L and filter f L can be specialized and combined:

```
double :: [Int] \rightarrow [Int]double xs = map ((*) 2) xspositive :: [Int] -> [Int]
positive xs = filter ((<) 0) xsdoublePos xs = map ((*) 2) (filter ((<) 0) xs)
? doublePos [2,3,0,-1,5]
[4, 6, 10]
```
# 2 Composing Functions. . .

- Functional composition is a kind of "glue" that is used to "stick" simple functions together to make more powerful ones.
- In mathematics the ring symbol (◦) is used to compose functions:

$$
(f \circ g)(x) = f(g(x))
$$

• In Haskell we use the dot (".") symbol:

```
infixr 9 .
(.) :: (b-\gt;c) \to (a-\gt>b) \to (a-\gt)c)(f . g)(x) = f(g(x))
```
# 3 Composing Functions. . .

```
(.) :: (b->c) \rightarrow (a->b) \rightarrow (a->c)(f \cdot g)(x) = f(g(x))
```
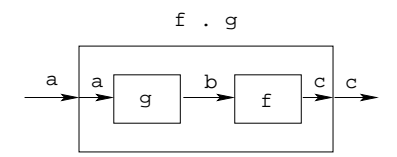

- "." takes two functions f and g as arguments, and returns a new function h as result.
- g is a function of type a->b.
- f is a function of type b->c.
- h is a function of type a->c.
- $(f.g)(x)$  is the same as  $z=g(x)$  followed by  $f(z)$ .

### 4 Composing Functions. . .

• We use functional composition to write functions more concisely. These definitions are equivalent:

```
doit x = f1 (f2 (f3 (f4 x)))
doit x = (f1 + f2 + f3 + f4) x
doit = f1 . f2 . f3 . f4
```
- The last form of doit is preferred. doit's arguments are implicit; it has the same parameters as the composition.
- doit can be used in higher-order functions (the second form is preferred):

? map (doit) xs ? map (f1 . f2 . f3 . f4) xs

# 5 Example: Splitting Lines

• Assume that we have a function fill that splits a string into filled lines:

```
fill :: string -> [string]
fill s = splitLines (splitWords s)
```
• fill first splits the string into words (using splitWords) and then into lines:

```
splitWords :: string -> [word]
splitLines :: [word] -> [line]
```
• We can rewrite fill using function composition:

```
fill = splitLines . splitWords
```
### 6 Precedence & Associativity

1. "." is right associative. I.e.

 $f.g.h.i.j = f.(g.(h.(i.ij)))$ 

2. "." has higher precedence (binding power) than any other operator, except function application:

 $5 + f.g 6 = 5 + (f. (g 6))$ 

3. "." is associative:

f .  $(g \t h) = (f \t h)$  . h

4. "id" is "."'s identity element, i.e id .  $f = f = f$  . id:

id :: a -> a id  $x = x$ 

### 7 The count Function

• Define a function count which counts the number of lists of length  $n$  in a list  $L$ :

count 2  $[[1],[1],[2,3],[4,5],[1] \Rightarrow 2$ 

Using recursion:

```
count :: Int \rightarrow [[a]] \rightarrow Int
count [] = 0
count n (x:xs)
   | length x == n = 1 + count n xs
   | otherwise = count n xs
                                Using functional composition:
```
count' n = length . filter (==n) . map length

# 8 The count Function. . .

```
count' n = length . filter (==n) . map length
  • What does count' do?
                           [[1],[],[2,3],[4,5],[]]
                                         \sqrt{\phantom{a}} map length
                                   [1,0,2,2,0]
                                         filter (==2)[2,2]
                                         \downarrowlength
                                          \overline{a}• Note that
```
count' n xs = length (filter (==n) (map length xs))

#### 9 The init & last Functions

- last returns the last element of a list.
- init returns everything but the last element of a list.

```
Definitions:
last = head . reverse
init = reverse . tail . reverse
                                            Simulations:
\left[1,2,3\right]<sup>reverse</sup>\left[3,2,1\right]<sup>head</sup><sub>3</sub>
[1,2,3]<sup>reverse</sup>[3,2,1]<sup>tail</sup> [2,1]<sup>reverse</sup>[1,2]10 The any Function
   • any p xs returns True if p x == True for some x in xs:
any ((-=)0) [1,2,3,0,5] \Rightarrow True
any ((==)0) [1,2,3,4] ⇒ False
                                 Using recursion:
any :: (a \rightarrow Bool) \rightarrow [a] \rightarrow Boolany [ ] = False
any p(x:xs) = | p x = True| otherwise = any p xs
```
Using composition:  $\equiv$ 

any  $p = or$ . map  $p$  $\begin{array}{c}\n[1,0,3]\n\end{array}$ <sup>map</sup>  $\begin{array}{c}\n\text{((==)0)} \\
\implies\n\end{array}$  [False, True, False]  $\overset{\text{or}}{\implies}$  True

#### 11 commaint Revisited...

- Let's have another look at one simple (!) function, commaint.
- commaint works on strings, which are simply lists of characters.
- You are  $\phi$  now supposed to understand this!

From the commaint documentation:

[commaint] takes a single string argument containing a sequence of digits, and outputs the same sequence with commas inserted after every group of three digits,  $\cdots$ 

Sample interaction:

```
? commaint "1234567"
  1,234,567
```
**commaint** in Haskell:

```
commaint = reverse . foldr1 (\x y - x + + " , "++y).
           group 3 . reverse
           where group n = takeWhile (not.null).
         map (take n).iterate (drop n)
```
#### 13 commaint Revisited...

```
"1234567"
  reverse
"7654321"
                                       g
          iterate (drop 3)
                                       r
["7654321","4321","1","","", ...]
                                       o
     \downarrow\overline{11}map (take 3)
                                       p
["765","432","1","","",...]
          takeWhile (not.null)
                                       3
     ¥.
["765", "432", "1"]
    \downarrowfoldr1 (\x y−>x++","++y)
"765,432,1"
    reverse
"1,234,567"
```
#### 14 commaint Revisited. . .

```
commaint = reverse . foldr1 (\x y - x + \y + \y).
           group 3 . reverse
           where group n = takeWhile (not.null).
         map (take n).iterate (drop n)
```
• iterate (drop 3) s returns the infinite list of strings

[s, drop 3 s, drop 3 (drop 3 s), drop  $3$  (drop  $3$  (drop  $3$  s)),  $\cdots$ ]

• map (take n) xss shortens the lists in xss to n elements.

#### 15 commaint Revisited. . .

```
commaint = reverse . foldr1 (\x y - x + \y + \y).
           group 3 . reverse
           where group n = takeWhile (not.null).
        map (take n).iterate (drop n)
```
• takeWhile (not.null) removes all empty strings from a list of strings.

• foldr1 ( $\overline{x}$  y->x++", "++y) s takes a list of strings s as input. It appends the strings together, inserting a comma in between each pair of strings.

#### 16 Lambda Expressions

- $(\overline{x}, \overline{y} \rightarrow x^{++}, \overline{y} \rightarrow y)$  is called a lambda expression.
- Lambda expressions are simply a way of writing (short) functions inline. Syntax:

\ arguments -> expression

• Thus, commaint could just as well have been written as

```
commaint = \cdots . foldr1 insert . \cdotswhere group n = \cdotsinsert x y = x++", "++y
```
Examples:

```
squareAll xs = map (\ x \rightarrow x * x) xslength = foldl' (\n\overline{n} - \rightarrow n+1) 0
```
#### 17 Summary

- The built-in operator "." (pronounced "compose") takes two functions f and g as argument, and returns a new function h as result.
- The new function  $h = f$ , g combines the behavior of f and g: applying h to an argument a is the same as first applying  $g$  to  $a$ , and then applying  $f$  to this result.
- Operators can, of course, also be composed:  $((+2)$ .  $(*3)$  3 will return 2 +  $(3 * 3) = 11$ .

#### 18 Homework

- Write a function mid xs which returns the list xs without its first and last element.
	- 1. use recursion
	- 2. use init, tail, and functional composition.
	- 3. use reverse, tail, and functional composition.

```
? mid [1,2,3,4,5] \Rightarrow [2,3,4]? mid [] \Rightarrow ERROR
? mid [1] \Rightarrow ERROR
? mid [1,3] \Rightarrow []
```